# NAG Library Function Document

# nag\_glopt\_bnd\_mcs\_solve (e05jbc)

<span id="page-0-0"></span>Note: this function uses **optional arguments** to define choices in the problem specification and in the details of the algorithm. If you wish to use default settings for all of the optional arguments, you need only read Sections 1 to [10](#page-10-0) of this document. If, however, you wish to reset some or all of the settings please refer to [Section 11](#page-17-0) for a detailed description of the algorithm, and to [Section 12](#page-22-0) for a detailed description of the specification of the optional arguments.

# 1 Purpose

nag\_glopt\_bnd\_mcs\_solve (e05jbc) is designed to find the global minimum or maximum of an arbitrary function, subject to simple bound-constraints using a multi-level coordinate search method. Derivatives are not required, but convergence is only guaranteed if the objective function is continuous in a neighbourhood of a global optimum. It is not intended for large problems.

The initialization function nag\_glopt\_bnd\_mcs\_init (e05jac) **must** have been called before calling nag\_glopt\_bnd\_mcs\_solve (e05jbc).

# 2 Specification

```
#include <nag.h>
#include <nage05.h>
void nag_glopt_bnd_mcs_solve (Integer n,
    void (*objfun)(Integer n, const double x[], double *f, Integer nstate,
         Nag_Comm *comm, Integer *inform),
     bound initmethod, bl[],
    double bu[], Integer sdlist, double list[], Integer numpts[],
    Integer initpt[],
    void (*monit)(Integer n, Integer ncall, const double xbest[],
         const Integer icount[], Integer ninit, const double list[],
         const Integer numpts[], const Integer initpt[], Integer nbaskt,
         const double xbaskt[], const double boxl[], const double boxu[],
         Integer nstate, Nag_Comm *comm, Integer *inform),
    double x[], double *obj, Nag_E05State *state, Nag_Comm *comm,
    NagError *fail)
```
nag\_glopt\_bnd\_mcs\_init (e05jac) **must** be called before calling nag\_glopt\_bnd\_mcs\_solve (e05jbc), or any of the option-setting or option-getting functions:

nag\_glopt\_bnd\_mcs\_optset\_file (e05jcc),

nag\_glopt\_bnd\_mcs\_optset\_string (e05jdc),

nag\_glopt\_bnd\_mcs\_optset\_char (e05jec),

nag\_glopt\_bnd\_mcs\_optset\_int (e05jfc),

nag\_glopt\_bnd\_mcs\_optset\_real (e05jgc),

nag\_glopt\_bnd\_mcs\_option\_check (e05jhc),

nag\_glopt\_bnd\_mcs\_optget\_int (e05jkc) or

nag\_glopt\_bnd\_mcs\_optget\_real (e05jlc).

You must not alter the number of non-fixed variables in your problem or the contents of [state](#page-7-0) between calls of the functions:

nag\_glopt\_bnd\_mcs\_init (e05jac),

nag\_glopt\_bnd\_mcs\_solve (e05jbc),

<span id="page-1-0"></span>nag\_glopt\_bnd\_mcs\_optset\_file (e05jcc), nag\_glopt\_bnd\_mcs\_optset\_string (e05jdc), nag\_glopt\_bnd\_mcs\_optset\_char (e05jec), nag\_glopt\_bnd\_mcs\_optset\_int (e05jfc), nag\_glopt\_bnd\_mcs\_optset\_real (e05jgc), nag\_glopt\_bnd\_mcs\_option\_check (e05jhc), nag\_glopt\_bnd\_mcs\_optget\_int (e05jkc) or nag\_glopt\_bnd\_mcs\_optget\_real (e05jlc).

# 3 Description

nag\_glopt\_bnd\_mcs\_solve (e05jbc) is designed to solve modestly sized global optimization problems having simple bound-constraints only; it finds the global optimum of a nonlinear function subject to a set of bound constraints on the variables. Without loss of generality, the problem is assumed to be stated in the following form:

minimize  $F(\mathbf{x})$  subject to  $\ell \leq \mathbf{x} \leq \mathbf{u}$  and  $\ell \leq \mathbf{u}$ ,

where  $F(\mathbf{x})$  (the *objective function*) is a nonlinear scalar function (assumed to be continuous in a neighbourhood of a global minimum), and the bound vectors are elements of  $\bar{R}^n$ , where  $\bar{R}$  denotes the extended reals  $R \cup \{-\infty, \infty\}$ . Relational operators between vectors are interpreted elementwise.

The optional argument [Maximize](#page-24-0) should be set if you wish to solve maximization, rather than minimization, problems.

If certain bounds are not present, the associated elements of  $\ell$  or **u** can be set to special values that will be treated as  $-\infty$  or  $+\infty$ . See the description of the optional argument **[Infinite Bound Size](#page-24-0)**. Phrases in this document containing terms like 'unbounded values' should be understood to be taken relative to this optional argument.

Fixing variables (that is, setting  $l_i = u_i$  for some i) is allowed in nag\_glopt\_bnd\_mcs\_solve (e05jbc).

A typical excerpt from a function calling nag\_glopt\_bnd\_mcs\_solve (e05jbc) is:

```
nag_glopt_bnd_mcs_init(n_r, &state, ...);
nag_glopt_bnd_mcs_optset_string(optstr, &state, \ldots);
\overline{q} nag qlopt bnd mcs solve(n, objfun, ...);
```
where nag\_glopt\_bnd\_mcs\_optset\_string (e05jdc) sets the optional argument and value specified in optstr.

The initialization function nag\_glopt\_bnd\_mcs\_init (e05jac) does not need to be called before each invocation of nag\_glopt\_bnd\_mcs\_solve  $\overline{(e05jbc)}$ . You should be aware that a call to the initialization function will reset each optional argument to its default value, and, if you are using repeatable randomized initialization lists (see the description of the argument [initmethod](#page-3-0)), the random state stored in [state](#page-7-0) will be destroyed.

You must supply a function that evaluates  $F(\mathbf{x})$ ; derivatives are not required.

The method used by nag glopt bnd mcs solve (e05jbc) is based on MCS, the Multi-level Coordinate Search method described in Huyer and Neumaier (1999), and the algorithm it uses is described in detail in Section 11

# 4 References

Huyer W and Neumaier A (1999) Global optimization by multi-level coordinate search Journal of Global Optimization 14 331–355

<span id="page-2-0"></span>5 Arguments

Note: for convenience the subarray notation  $a(i : j, k : l)$ , as described in Section 3.2.1.4 in the Essential Introduction, is used. Using this notation, the term 'column index' refers to the index j in [LIST](#page-4-0) $(i, j)$ , say (see [list](#page-4-0) for the definition of [LIST](#page-4-0)).

1:  $\mathbf{n}$  – Integer Input

On entry: n, the number of variables.

Constraint:  $n > 0$ .

2: **objfun** – function, supplied by the user External Function

**objfun** must evaluate the objective function  $F(\mathbf{x})$  for a specified *n*-vector **x**.

The specification of **objfun** is: void objfun (Integer n, const double x[], double \*f, Integer nstate, Nag\_Comm \*comm, Integer \*inform) 1: **n** – Integer *Input* On entry:  $n$ , the number of variables.  $2: \quad x[n]$  – const double Input On entry: **x**, the vector at which the objective function is to be evaluated.  $3:$  f – double \* Output On exit: must be set to the value of the objective function at  $x$ , unless you have specified termination of the current problem using inform. 4: nstate – Integer Input *On entry*: if **nstate**  $= 1$  then nag glopt bnd mcs solve (e05jbc) is calling **objfun** for the first time. This argument setting allows you to save computation time if certain data must be read or calculated only once. 5: comm – Nag\_Comm \* Pointer to structure of type Nag Comm; the following members are relevant to **objfun**. user – double  $*$ iuser – Integer \*  $p$  – Pointer The type Pointer will be void  $*$ . Before calling nag\_glopt\_bnd\_mcs\_solve (e05jbc) you may allocate memory and initialize these pointers with various quantities for use by **objfun** when called from nag\_glopt\_bnd\_mcs\_solve (e05jbc) (see Section 3.2.1.1 in the Essential Introduction). 6: inform – Integer \* Output On exit: must be set to a value describing the action to be taken by the solver on return from objfun. Specifically, if the value is negative the solution of the current problem will terminate immediately; otherwise, computations will continue.

## <span id="page-3-0"></span>3: **bound** – Nag\_BoundType **Input**

On entry: indicates whether the facility for dealing with bounds of special forms is to be used. bound must be set to one of the following values.

- $bound = Nag_B$ Bounds You will supply  $\ell$  and  $\mu$  individually.
- $bound = Nag_No$ Bounds There are no bounds on x.
- $bound = Nag_B$ BoundsZero There are semi-infinite bounds  $0 \leq x$ .
- $bound = Nag_B$ BoundsEqual There are constant bounds  $\ell = \ell_1$  and  $\mathbf{u} = u_1$ .

Note that it only makes sense to fix any components of **x** when **bound** = Nag Bounds.

*Constraint*: **bound** = Nag Bounds, Nag NoBounds, Nag BoundsZero or Nag BoundsEqual.

#### 4: **initmethod** – Nag\_MCSInitMethod **Input is a set of the Input included** in the Input

On entry: selects which initialization method to use.

 $initmethod = Nag\_SimpleBdry$ Simple initialization (boundary and midpoint), with **[numpts](#page-5-0)** $[i - 1] = 3$ , **[initpt](#page-5-0)** $[i - 1] = 2$  and **[LIST](#page-4-0)** $(i, j) = (\mathbf{bl}[i - 1], (\mathbf{bl}[i - 1] + \mathbf{bul}[i - 1])/2, \mathbf{bul}[i - 1]),$ for  $i = 1, 2, \ldots, n$  $i = 1, 2, \ldots, n$  and  $j = 1, 2, 3$ .

- $initmethod = Nag\_SimpleOffBdry$ Simple initialization (off-boundary and midpoint), with **[numpts](#page-5-0)** $[i - 1] = 3$ , **[initpt](#page-5-0)** $[i - 1] = 2$  and  $LIST(i, j) =$  $LIST(i, j) =$  $\left(\frac{1}{2} \left(5b\right)\left[i-1\right] +b\right]\left[i-1\right]/6,\left(b\right)\left[i-1\right] +b\right]\left[i-1\right]/2,\left(b\right)\left[i-1\right] +5\right]\left[i-1\right]/6,$ for  $i = 1, 2, \ldots, n$  $i = 1, 2, \ldots, n$  and  $j = 1, 2, 3$ .
- $initmethod = Nag_Lines,$ Initialization using linesearches.
- $initmethod = Nag\_UserSet$ You are providing your own initialization list.

 $initmethod = Nag\_Random$ Generate a random initialization list.

See [list](#page-4-0) for the definition of [LIST](#page-4-0).

For more information on methods  $initmethod = Nag_L$  inesearch, Nag UserSet or Nag Random see [Section 11.1](#page-17-0).

If 'infinite' values (as determined by the value of the optional argument **[Infinite Bound Size](#page-24-0)**) are detected by nag\_glopt\_bnd\_mcs\_solve (e05jbc) when you are using a simple initialization method  $(i$ nitmethod  $=$  Nag SimpleBdry or Nag SimpleOffBdry), a safeguarded initialization procedure will be attempted, to avoid overflow.

Suggested value: initmethod =  $Nag$  SimpleBdry

*Constraint*: **initmethod** = Nag\_SimpleBdry, Nag\_SimpleOffBdry, Nag\_Linesearch, Nag\_UserSet or Nag Random.

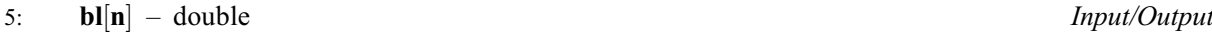

6:  $\mathbf{b}\mathbf{u}[\mathbf{n}]$  $\mathbf{b}\mathbf{u}[\mathbf{n}]$  $\mathbf{b}\mathbf{u}[\mathbf{n}]$  – double *Input/Output* 

On entry: bl is  $\ell$ , the array of lower bounds. bu is u, the array of upper bounds.

<span id="page-4-0"></span>If **[bound](#page-3-0)** = Nag Bou[n](#page-2-0)ds, you must set  $\mathbf{bl}[i-1]$  $\mathbf{bl}[i-1]$  $\mathbf{bl}[i-1]$  to  $\ell_i$  and  $\mathbf{bu}[i-1]$  $\mathbf{bu}[i-1]$  $\mathbf{bu}[i-1]$  to  $u_i$ , for  $i = 1, 2, \ldots, n$ . If a particular  $x_i$  is to be unbounded below, the corresponding  $\mathbf{bl}[i-1]$  $\mathbf{bl}[i-1]$  $\mathbf{bl}[i-1]$  should be set to  $-intbnd$ , where  $\inf$  in the value of the optional argument **[Infinite Bound Size](#page-24-0)**. Similarly, if a particular  $x_i$  is to be unbounded above, the corresponding **[bu](#page-3-0)**[i – 1] should be set to *infind*.

If **[bound](#page-3-0)**  $=$  Nag NoBounds or Nag BoundsZero, arrays **[bl](#page-3-0)** and **[bu](#page-3-0)** need not be set on input.

If **[bound](#page-3-0)** = Nag BoundsEqual, you must set **[bl](#page-3-0)**[0] to  $\ell_1$  and **[bu](#page-3-0)**[0] to  $u_1$ . The remaining elements of [bl](#page-3-0) and [bu](#page-3-0) will then be populated by these initial values.

On exit: unless [fail](#page-7-0).code = [NE\\_INT, NE\\_INT\\_2,](#page-8-0) [NE\\_NOT\\_INIT, NE\\_REAL](#page-9-0) or [NE\\_REAL\\_2](#page-9-0) on exit, [bl](#page-3-0) and [bu](#page-3-0) are the actual arrays of bounds used by nag\_glopt\_bnd\_mcs\_solve (e05jbc).

Constraints:

if **[bound](#page-3-0)** = Nag\_Bou[n](#page-2-0)ds,  $\mathbf{bl}[i-1] \leq \mathbf{bu}[i-1]$  $\mathbf{bl}[i-1] \leq \mathbf{bu}[i-1]$  $\mathbf{bl}[i-1] \leq \mathbf{bu}[i-1]$  $\mathbf{bl}[i-1] \leq \mathbf{bu}[i-1]$  $\mathbf{bl}[i-1] \leq \mathbf{bu}[i-1]$ , for  $i = 1, 2, ..., n$ ; if **[bound](#page-3-0)** = Nag\_BoundsEqual,  $bl[0]$  $bl[0]$  <  $bu[0]$  $bu[0]$ .

7: **sdlist** – Integer *Input* 

On entry: must be set to, at least, the maximum over i of the number of points in coordinate i at which to split according to the initialization list **list**; that is, **sdlist**  $\geq$  max**[numpts](#page-5-0)**[i – 1].

Internally, nag glopt bnd mcs solve  $(e05jbc)$  uses list to determine sets of points along each coordinate direction to which it fits quadratic interpolants. Since fitting a quadratic requires at least three distinct points, this puts a lower bound on sdlist. Furthermore, in the case of initialization by linesearches ([initmethod](#page-3-0)  $=$  Nag Linesearch) internal storage considerations require that **sdlist** be at least 192.

Constraints:

if [initmethod](#page-3-0)  $\neq$  Nag Linesearch, sdlist  $\geq$  3; if [initmethod](#page-3-0) = Nag\_Linesearch, sdlist  $\geq$  192; i[f](#page-5-0) **[initmethod](#page-3-0)** = Nag\_UserSet, **sdlist**  $\geq \max_i {\text{numbers}[i-1]}$ .

## 8: **list** $\begin{bmatrix} n \times$  $\begin{bmatrix} n \times$  $\begin{bmatrix} n \times$ **sdlist** $\end{bmatrix}$  – double  $\begin{bmatrix}$

Note: where  $LIST(i, j)$  appears in this document, it refers to the array element  $list[(i-1) \times sdlist + j - 1].$ 

Note: for convenience the subarray notation  $LIST(i : j, k : l)$ , as described in Section 3.2.1.4 in the Essential Introduction, is used. Using this notation, the term 'column index' refers to the index j in LIST $(i, j)$ , say.

On entry: this argument need not be set on entry if you wish to use one of the preset initialization methods ([initmethod](#page-3-0)  $\neq$  Nag UserSet).

list is the 'initialization list': whenever a sub-box in the algorithm is split for the first time (either during the *initialization procedure* or later), for each non-fixed coordinate  $i$  the split is done at the values  $LIST(i, 1 : **numbers**[i - 1]),$  as well as at some adaptively chosen intermediate points. The array sectio[n](#page-2-0)s  $LIST(i, 1 : numbers[i - 1]),$  for  $i = 1, 2, ..., n$ , must be in ascending order with each entry being distinct. In this context, 'distinct' should be taken to mean relative to the saferange argument (see nag\_real\_safe\_small\_number (X02AMC)).

On exit: unless [fail](#page-7-0).code =  $NE$  ALLOC FAIL, [NE\\_INT, NE\\_INT\\_2](#page-8-0), [NE\\_NOT\\_INIT,](#page-9-0) NE REAL or NE REAL 2 on exit, the actual initialization data used by nag glopt bnd mcs solve (e05jbc). If you wish to monitor the contents of list you are advised to do so solely through [monit](#page-5-0), not through the output value here.

Constraint: if  $\mathbf{x}[i-1]$  $\mathbf{x}[i-1]$  $\mathbf{x}[i-1]$  is not fixed,  $LIST(i, 1 : \mathbf{numbers}[i-1])$  is in ascending order with each e[n](#page-2-0)try being distinct, for  $i = 1, 2, \ldots$ ,  $\textbf{nbl}[i-1] \leq \textbf{LIST}(i, j) \leq \textbf{bu}[i-1]$  $\textbf{nbl}[i-1] \leq \textbf{LIST}(i, j) \leq \textbf{bu}[i-1]$  $\textbf{nbl}[i-1] \leq \textbf{LIST}(i, j) \leq \textbf{bu}[i-1]$  $\textbf{nbl}[i-1] \leq \textbf{LIST}(i, j) \leq \textbf{bu}[i-1]$  $\textbf{nbl}[i-1] \leq \textbf{LIST}(i, j) \leq \textbf{bu}[i-1]$ , for  $i = 1, 2, \ldots, n$  and  $j = 1, 2, \ldots,$  [numpts](#page-5-0) $[i - 1]$ .

## <span id="page-5-0"></span>9: **[n](#page-2-0)umpts**[n] – Integer Input/Output is a set of the set of the set of the set of the set of the set of the set of the set of the set of the set of the set of the set of the set of the set of the set of the set of the set

On entry: this argument need not be set on entry if you wish to use one of the preset initialization methods ([initmethod](#page-3-0)  $\neq$  Nag UserSet).

numpts encodes the number of splitting points in each non-fixed dimension.

On exit: unless [fail](#page-7-0).code = NE ALLOC FAIL, NE INT, NE INT 2, NE NOT INIT, [NE\\_REAL](#page-9-0) or [NE\\_REAL\\_2](#page-9-0) on exit, the actual initialization data used by nag\_glopt\_bnd\_mcs\_solve (e05jbc).

Constraints:

if  $\mathbf{x}[i-1]$  $\mathbf{x}[i-1]$  $\mathbf{x}[i-1]$  is not fixed, **numpts** $[i-1] \leq$  **[sdlist](#page-4-0)**; **[n](#page-2-0)umpts**[ $i - 1$ ]  $\geq 3$ , for  $i = 1, 2, ..., n$ .

10: **i[n](#page-2-0)itpt**[n] – Integer *Input/Output* 

On entry: this argument need not be set on entry if you wish to use one of the preset initialization methods ([initmethod](#page-3-0)  $\neq$  Nag UserSet).

You must designate a point stored in [list](#page-4-0) that you wish nag\_glopt\_bnd\_mcs\_solve (e05jbc) to consider as an 'initial point' for the purposes of the splitting procedure. Call this initial point  $x^*$ . The coordinates of  $\mathbf{x}^*$  correspond to a set of indices  $J_i$ , for  $i = 1, 2, ..., n$ , such that  $\mathbf{x}_i^*$  is stored in **[LIST](#page-4-0)** $(i, J_i)$ , for  $i = 1, 2, \ldots, n$ . You must set **initpt** $[i-1] = J_i$ , for  $i = 1, 2, \ldots, n$ .

On exit: unless  $fail.close = NE\_ALLOC\_FAIL$  $fail.close = NE\_ALLOC\_FAIL$ , [NE\\_INT, NE\\_INT\\_2](#page-8-0), [NE\\_NOT\\_INIT,](#page-9-0) NE REAL or NE REAL 2 on exit, the actual initialization data used by nag\_glopt\_bnd\_mcs\_solve (e05jbc).

*Co[n](#page-2-0)straint*: if  $\mathbf{x}[i-1]$  $\mathbf{x}[i-1]$  $\mathbf{x}[i-1]$  is not fixed,  $1 \le \text{initpt}[i-1] \le \text{sdlist}$  $1 \le \text{initpt}[i-1] \le \text{sdlist}$  $1 \le \text{initpt}[i-1] \le \text{sdlist}$ , for  $i = 1, 2, ..., n$ .

## 11: **monit** – function, supplied by the user External Function

monit may be used to monitor the optimization process. It is invoked upon every successful completion of the procedure in which a sub-box is considered for splitting. It will also be called just before nag\_glopt\_bnd\_mcs\_solve (e05jbc) exits if that splitting procedure was not successful.

If no monitoring is required, monit may be specified as NULLFN.

```
The specification of monit is:
void monit (Integer n, Integer ncall, const double xbest[],
    const Integer icount[], Integer ninit, const double list[],
    const Integer numpts[], const Integer initpt[], Integer nbaskt,
    const double xbaskt[], const double boxl[], const double boxu[],
    Integer nstate, Nag_Comm *comm, Integer *inform)
1: n – Integer Input
   On entry: n, the number of variables.
2: ncall – Integer Input
   objfun.
3: xbest[n] – const double Input
   On entry: the current best point.
4: icount [6] – const Integer InputOn entry: an array of counters.
   icount[0]nboxes, the current number of sub-boxes.
```
<span id="page-6-0"></span>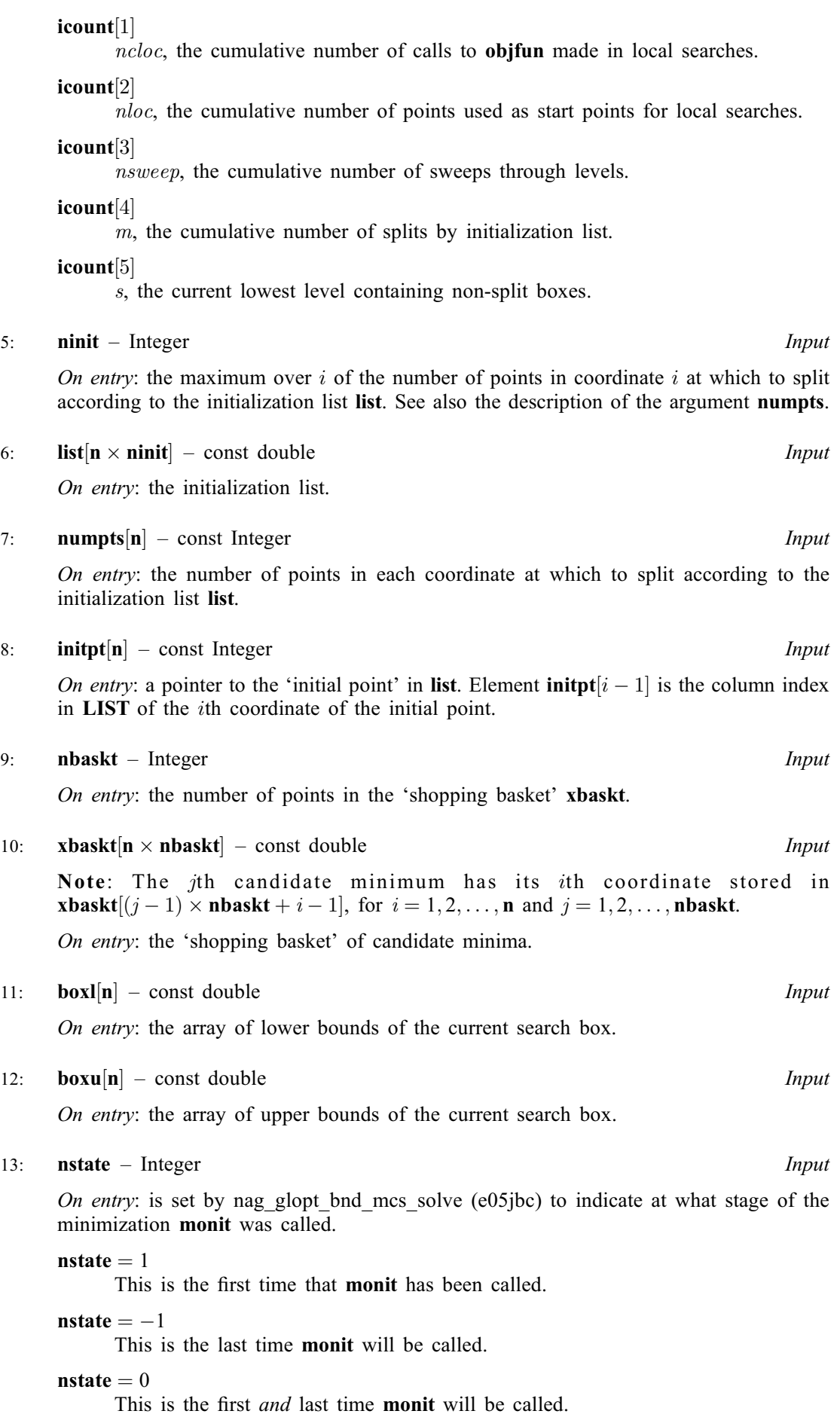

<span id="page-7-0"></span>14: **comm** – Nag Comm  $*$ 

Pointer to structure of type Nag\_Comm; the following members are relevant to [monit](#page-5-0).

user – double \* iuser – Integer \*  $p -$  Pointer

> The type Pointer will be void  $*$ . Before calling nag\_glopt\_bnd\_mcs\_solve (e05jbc) you may allocate memory and initialize these pointers with various quantities for use by **[monit](#page-5-0)** when called from nag\_glopt\_bnd\_mcs\_solve (e05jbc) (see Section 3.2.1.1 in the Essential Introduction).

15: inform – Integer \* Output

On exit: must be set to a value describing the action to be taken by the solver on return from [monit](#page-5-0). Specifically, if the value is negative the solution of the current problem will terminate immediately; otherwise, computations will continue.

#### $12:$   $x[n]$  $x[n]$  $x[n]$  – double Output

On exit: if fail.code = NE NOERROR, contains an estimate of the global optimum (see also [Section 7](#page-9-0)).

13: **obj** – double  $*$  Output

On exit: if **fail.code** = NE\_NOERROR, contains the function value at **x**.

If you request early termination of nag\_glopt\_bnd\_mcs\_solve (e05jbc) using **[inform](#page-2-0)** in [objfun](#page-2-0) or the analogous **inform** in **[monit](#page-5-0)**, there is no guarantee that the function value at  $x$  equals obj.

14: **state** – Nag\_E05State \* Communication Structure

state contains information required by other functions in this suite. You must not modify it directly in any way.

15: **comm** – Nag Comm  $*$ 

The NAG communication argument (see Section 3.2.1.1 in the Essential Introduction).

16: fail – NagError \* Input/Output

The NAG error argument (see Section 3.6 in the Essential Introduction).

nag\_glopt\_bnd\_mcs\_solve (e05jbc) returns with fail.code = NE\_NOERROR if your termination criterion has been met: either a target value has been found to the required relative error (as determined by the values of the optional arguments [Target Objective Value](#page-25-0), [Target Objective Error](#page-25-0) and [Target Objective Safeguard](#page-25-0)), or the best function value was static for the number of sweeps through levels given by the optional argument [Static Limit](#page-25-0). The latter criterion is the default.

# 6 Error Indicators and Warnings

## NE\_ALLOC\_FAIL

Dynamic memory allocation failed. See Section 3.2.1.2 in the Essential Introduction for further information.

## NE\_BAD\_PARAM

On entry, argument  $\langle value \rangle$  had an illegal value.

<span id="page-8-0"></span>The division procedure completed but your target value could not be reached. Despite every sub-box being processed [Splits Limit](#page-25-0) times, the target value you provided in [Target Objective Value](#page-25-0) could not be found to the tolerances given in [Target Objective Error](#page-25-0) and [Target Objective Safeguard](#page-25-0). You could try reducing [Splits Limit](#page-25-0) or the objective tolerances.

#### NE\_INF\_INIT\_LIST

A finite initialization list could not be computed internally. Consider reformulating the bounds on the problem, try providing your own initialization list, use the randomization option  $(initmethod = Nag\_Random)$  $(initmethod = Nag\_Random)$  $(initmethod = Nag\_Random)$  or vary the value of [Infinite Bound Size](#page-24-0).

The user-supplied initialization list contained infinite values, as determined by the optional argument [Infinite Bound Size](#page-24-0).

#### NE\_INLIST\_CLOSE

An error occurred during initialization. It is likely that points from the initialization list are very close together. Try relaxing the bounds on the variables or use a different initialization method.

#### NE\_INT

On entry, **[initmethod](#page-3-0)** = Nag Linesearch and **[sdlist](#page-4-0)** =  $\langle value \rangle$ . Constraint: if **[initmethod](#page-3-0)** = Nag Linesearch then **[sdlist](#page-4-0)**  $\geq$  192.

On entry, **[initmethod](#page-3-0)** =  $\langle value \rangle$  and **[sdlist](#page-4-0)** =  $\langle value \rangle$ . Constraint: if **[initmethod](#page-3-0)**  $\neq$  Nag Linesearch then **[sdlist](#page-4-0)**  $\geq$  3.

O[n](#page-2-0) entry,  $\mathbf{n} = \langle value \rangle$ . Co[n](#page-2-0)straint:  $n > 0$ .

On entry, user-supplied section  $LIST(i, 1 : numbers[i - 1])$  $LIST(i, 1 : numbers[i - 1])$  contained ndist distinct elements, and ndist  $\langle$  [numpts](#page-5-0) $[i - 1]$ : ndist  $= \langle value \rangle$ , numpts $[i - 1] = \langle value \rangle$ ,  $i = \langle value \rangle$ .

The number of non-fixed variables  $n_r = 0$ . Constraint:  $n_r > 0$ .

## NE\_INT\_2

A value of **[Splits Limit](#page-25-0)** (smax) smaller than  $n_r + 3$  was set: smax =  $\langle value \rangle$ ,  $n_r = \langle value \rangle$ .

On entry, user-supplied **[initpt](#page-5-0)** $[i - 1] = \langle value \rangle$ ,  $i = \langle value \rangle$ . Co[n](#page-2-0)straint: if  $\mathbf{x}[i-1]$  $\mathbf{x}[i-1]$  $\mathbf{x}[i-1]$  is not fixed then **[initpt](#page-5-0)** $|i-1| \geq 1$ , for  $i = 1, 2, \ldots, n$ .

On entry, user-supplied  $\text{initpt}[i - 1] = \langle value \rangle$  $\text{initpt}[i - 1] = \langle value \rangle$  $\text{initpt}[i - 1] = \langle value \rangle$ ,  $i = \langle value \rangle$  and  $\text{sdlist} = \langle value \rangle$  $\text{sdlist} = \langle value \rangle$  $\text{sdlist} = \langle value \rangle$ . Co[n](#page-2-0)straint: if  $\mathbf{x}[i-1]$  $\mathbf{x}[i-1]$  $\mathbf{x}[i-1]$  is not fixed then **[initpt](#page-5-0)** $[i-1] \leq \mathbf{sdlist}$  $[i-1] \leq \mathbf{sdlist}$  $[i-1] \leq \mathbf{sdlist}$ , for  $i = 1, 2, ..., \mathbf{n}$ .

On entry, user-supplied **[numpts](#page-5-0)** $[i - 1] = \langle value \rangle$ ,  $i = \langle value \rangle$ . Co[n](#page-2-0)straint: if  $\mathbf{x}[i-1]$  $\mathbf{x}[i-1]$  $\mathbf{x}[i-1]$  is not fixed then **[numpts](#page-5-0)** $[i-1] \geq 3$ , for  $i = 1, 2, ..., n$ .

On entry, user-supplied **[numpts](#page-5-0)** $[i - 1] = \langle value \rangle$ ,  $i = \langle value \rangle$  and **[sdlist](#page-4-0)**  $= \langle value \rangle$ . Co[n](#page-2-0)straint: if  $\mathbf{x}[i-1]$  $\mathbf{x}[i-1]$  $\mathbf{x}[i-1]$  is not fixed then **[numpts](#page-5-0)** $[i-1] \leq \mathbf{sdlist}$  $[i-1] \leq \mathbf{sdlist}$  $[i-1] \leq \mathbf{sdlist}$ , for  $i = 1, 2, ..., \mathbf{n}$ .

On entry, user-supplied section  $LIST(i, 1 : numbers[i - 1])$  $LIST(i, 1 : numbers[i - 1])$  was not in ascending order:  $\textbf{numbers}[i-1] = \langle value \rangle, i = \langle value \rangle.$ 

#### NE\_INTERNAL\_ERROR

An internal error has occurred in this function. Check the function call and any array sizes. If the call is correct then please contact NAG for assistance.

An unexpected error has been triggered by this function. Please contact NAG. See Section 3.6.6 in the Essential Introduction for further information.

## <span id="page-9-0"></span>NE\_LINESEARCH\_ERROR

An error occurred during linesearching. It is likely that your objective function is badly scaled: try rescaling it. Also, try relaxing the bounds or use a different initialization method. If the problem persists, please contact NAG quoting error code  $\langle value \rangle$ .

## NE\_MONIT\_TERMIN

User-supplied monitoring function requested termination.

## NE\_NO\_LICENCE

Your licence key may have expired or may not have been installed correctly. See Section 3.6.5 in the Essential Introduction for further information.

## NE\_NOT\_INIT

Initialization function nag\_glopt\_bnd\_mcs\_init (e05jac) has not been called.

## NE\_OBJFUN\_TERMIN

User-supplied objective function requested termination.

## NE\_REAL

On entry, **[bound](#page-3-0)** = Nag BoundsEqual and  $\mathbf{bl}[0] = \mathbf{bu}[0] = \langle value \rangle$  $\mathbf{bl}[0] = \mathbf{bu}[0] = \langle value \rangle$  $\mathbf{bl}[0] = \mathbf{bu}[0] = \langle value \rangle$  $\mathbf{bl}[0] = \mathbf{bu}[0] = \langle value \rangle$  $\mathbf{bl}[0] = \mathbf{bu}[0] = \langle value \rangle$ . Constraint: if **[bound](#page-3-0)** = Nag BoundsEqual then  $bl[0] < bu[0]$  $bl[0] < bu[0]$  $bl[0] < bu[0]$  $bl[0] < bu[0]$ .

## NE\_REAL\_2

On entry, [bound](#page-3-0) = Nag Bounds or Nag BoundsEqual and  $\mathbf{bl}[i-1] = \langle value \rangle$  $\mathbf{bl}[i-1] = \langle value \rangle$  $\mathbf{bl}[i-1] = \langle value \rangle$ ,  $\mathbf{bul}[i-1] = \langle value \rangle$  $\mathbf{bul}[i-1] = \langle value \rangle$  $\mathbf{bul}[i-1] = \langle value \rangle$ and  $i = \langle value \rangle$ .

Co[n](#page-2-0)straint: if **[bound](#page-3-0)** = Nag Bounds then  $\mathbf{bl}[i-1] \leq \mathbf{bu}[i-1]$  $\mathbf{bl}[i-1] \leq \mathbf{bu}[i-1]$  $\mathbf{bl}[i-1] \leq \mathbf{bu}[i-1]$  $\mathbf{bl}[i-1] \leq \mathbf{bu}[i-1]$  $\mathbf{bl}[i-1] \leq \mathbf{bu}[i-1]$ , for  $i = 1, 2, ..., n$ ; if **[bound](#page-3-0)** = Nag BoundsEqual then  $\mathbf{bl}[0] < \mathbf{bu}[0]$  $\mathbf{bl}[0] < \mathbf{bu}[0]$  $\mathbf{bl}[0] < \mathbf{bu}[0]$  $\mathbf{bl}[0] < \mathbf{bu}[0]$  $\mathbf{bl}[0] < \mathbf{bu}[0]$ .

On entry, user-supplied  $LIST(i, j) = \langle value \rangle$  $LIST(i, j) = \langle value \rangle$ ,  $i = \langle value \rangle$ ,  $j = \langle value \rangle$ , and  $bl[i - 1] = \langle value \rangle$  $bl[i - 1] = \langle value \rangle$ . Co[n](#page-2-0)straint: if  $\mathbf{x}[i-1]$  $\mathbf{x}[i-1]$  $\mathbf{x}[i-1]$  is not fixed then  $\mathbf{LIST}(i, j) \geq \mathbf{bl}[i-1]$  $\mathbf{LIST}(i, j) \geq \mathbf{bl}[i-1]$  $\mathbf{LIST}(i, j) \geq \mathbf{bl}[i-1]$  $\mathbf{LIST}(i, j) \geq \mathbf{bl}[i-1]$  $\mathbf{LIST}(i, j) \geq \mathbf{bl}[i-1]$ , for  $i = 1, 2, ..., n$  and  $i = 1, 2, \ldots$ , [numpts](#page-5-0) $[i - 1]$ .

On entry, user-supplied  $LIST(i, j) = \langle value \rangle$  $LIST(i, j) = \langle value \rangle$ ,  $i = \langle value \rangle$ ,  $j = \langle value \rangle$ , and  $bu[i - 1] = \langle value \rangle$  $bu[i - 1] = \langle value \rangle$ . Co[n](#page-2-0)straint: if  $\mathbf{x}[i-1]$  $\mathbf{x}[i-1]$  $\mathbf{x}[i-1]$  is not fixed then  $\mathbf{LIST}(i, j) \leq \mathbf{bu}[i-1]$  $\mathbf{LIST}(i, j) \leq \mathbf{bu}[i-1]$  $\mathbf{LIST}(i, j) \leq \mathbf{bu}[i-1]$  $\mathbf{LIST}(i, j) \leq \mathbf{bu}[i-1]$  $\mathbf{LIST}(i, j) \leq \mathbf{bu}[i-1]$ , for  $i = 1, 2, ..., \mathbf{n}$  and  $j = 1, 2, \ldots, \text{numbers}[i - 1].$ 

# NE\_TOO\_MANY\_FEVALS

The function evaluations limit was exceeded. Approximately [Function Evaluations Limit](#page-24-0) function calls have been made without your chosen termination criterion being satisfied.

# 7 Accuracy

If [fail](#page-7-0):code = NE\_NOERROR on e[x](#page-7-0)it, then the vector returned in the array x is an estimate of the solution x whose function value satisfies your termination criterion: the function value was static for [Static Limit](#page-25-0) sweeps through levels, or

$$
F(\mathbf{x}) - \text{objval} \leq \max(\text{objerr} \times |\text{objval}|, \text{objsfg}),
$$

where *objval* is the value of the optional argument **[Target Objective Value](#page-25-0)**, *objerr* is the value of the optional argument [Target Objective Error](#page-25-0), and *objsfg* is the value of the optional argument [Target Objective Safeguard](#page-25-0).

# <span id="page-10-0"></span>8 Parallelism and Performance

nag glopt bnd mcs solve (e05jbc) is threaded by NAG for parallel execution in multithreaded implementations of the NAG Library.

nag glopt bnd mcs solve (e05jbc) makes calls to BLAS and/or LAPACK routines, which may be threaded within the vendor library used by this implementation. Consult the documentation for the vendor library for further information.

Please consult the [X06 Chapter Introduction](#page-0-0) for information on how to control and interrogate the OpenMP environment used within this function. Please also consult the Users' Note for your implementation for any additional implementation-specific information.

# 9 Further Comments

For each invocation of nag\_glopt\_bnd\_mcs\_solve (e05jbc), local workspace arrays of fixed length are allocated internally. The total size of these arrays amounts to  $13n_r + smax - 1$  Integer elements, where smax is the value of the optional argument **[Splits Limit](#page-25-0)** and  $n_r$  is the number of non-fixed variables, and  $(2 + n_r)$  $(2 + n_r)$  $(2 + n_r)$ **[sdlist](#page-4-0)** + 2n + 22n<sub>r</sub> + 3n<sub>r</sub><sup>2</sup> + 1 double elements. In addition, if you are using randomized initialization lists (see the description of the argument [initmethod](#page-3-0)), a further 21 Integer elements are allocated internally.

In order to keep track of the regions of the search space that have been visited while looking for a global optimum, nag\_glopt\_bnd\_mcs\_solve (e05jbc) internally allocates arrays of increasing sizes depending on the difficulty of the problem. Two of the main factors that govern the amount allocated are the number of sub-boxes (call this quantity *nboxes*) and the number of points in the 'shopping basket' (the argument [nbaskt](#page-6-0) on entry to [monit](#page-5-0)). Safe, pessimistic upper bounds on these two quantities are so large as to be impractical. In fact, the worst-case number of sub-boxes for even the most simple initialization list (when **[ninit](#page-6-0)** = 3 on entry to **[monit](#page-5-0)**) grows like  $n_r^{n_r}$ . Thus nag\_glopt\_bnd\_mcs\_solve (e05jbc) does not attempt to estimate in advance the final values of *nboxes* or **[nbaskt](#page-6-0)** for a given problem. There are a total of 5 Integer arrays and  $4 + n_r +$  [ninit](#page-6-0) double arrays whose lengths depend on *nboxes*, and there are a total of 2 I[n](#page-2-0)teger arrays and  $3 + n + n_r$  double arrays whose lengths depend on **[nbaskt](#page-6-0)**. nag\_glopt\_bnd\_mcs\_solve (e05jbc) makes a fixed initial guess that the maximum number of sub-boxes required will be 10000 and that the maximum number of points in the 'shopping basket' will be 1000. If ever a greater amount of sub-boxes or more room in the 'shopping basket' is required, nag glopt bnd mcs solve (e05jbc) performs reallocation, usually doubling the size of the inadequately-sized arrays. Clearly this process requires periods where the original array and its extension exist in memory simultaneously, so that the data within can be copied, which compounds the complexity of nag\_glopt\_bnd\_mcs\_solve (e05jbc)'s memory usage. It is possible (although not likely) that if your problem is particularly difficult to solve, or of a large size (hundreds of variables), you may run out of memory.

One array that could be dynamically resized by nag glopt bnd mcs solve (e05jbc) is the 'shopping basket' ([xbaskt](#page-6-0) on entry to [monit](#page-5-0)). If the initial attempt to allocate  $1000n_r$  doubles for this array fails, [monit](#page-5-0) will not be called on exit from nag\_glopt\_bnd\_mcs\_solve (e05jbc).

nag\_glopt\_bnd\_mcs\_solve (e05jbc) performs better if your problem is well-scaled. It is worth trying (by guesswork perhaps) to rescale the problem if necessary, as sensible scaling will reduce the difficulty of the optimization problem, so that nag\_glopt\_bnd\_mcs\_solve (e05jbc) will take less computer time.

# 10 Example

This example finds the global minimum of the 'peaks' function in two dimensions

$$
F(x,y) = 3(1-x)^2 \exp(-x^2 - (y+1)^2) - 10(\frac{x}{5} - x^3 - y^5) \exp(-x^2 - y^2) - \frac{1}{3} \exp(-(x+1)^2 - y^2)
$$

on the box  $[-3, 3] \times [-3, 3]$ .

The function  $F$  has several local minima and one global minimum in the given box. The global minimum is approximately located at  $(0.23, -1.63)$ , where the function value is approximately  $-6.55$ .

We use default values for all the optional arguments, and we instruct nag\_glopt\_bnd\_mcs\_solve  $(e05jbc)$ to use the simple initialization list corresponding to **[initmethod](#page-3-0)** = Nag SimpleBdry. In particular, this will set for us the initial point  $(0, 0)$  (see [Section 10.3\)](#page-16-0).

## 10.1 Program Text

```
/* nag_glopt_bnd_mcs_solve (e05jbc) Example Program.
 *
 * Copyright 2014 Numerical Algorithms Group.
 *
* Mark 25, 2014.
 */
#include <stdio.h>
#include <math.h>
#include <nag.h>
#include <nag_stdlib.h>
#include <nage05.h>
#ifdef __cplusplus
\overline{C}" \overline{C}" {
#endif
static void NAG_CALL objfun(Integer n, const double x[], double *f,
                           Integer nstate, Nag_Comm *comm, Integer *inform);
static void NAG_CALL monit(Integer n, Integer ncall, const double xbest[],
                          const Integer icount[], Integer sdlist,
                          const double list[], const Integer numpts[],
                          const Integer initpt[], Integer nbaskt,
                          const double xbaskt[], const double boxl[],
                          const double boxu[], Integer nstate, Nag_Comm *comm,
                          Integer *inform);
static void NAG_CALL output_current_box(const double boxl[],
                                       const double boxu[]);
#ifdef cplusplus
}
#endif
int main(void)
{
 /* Scalars */
 double obj;
 Integer exit_status=0, i, n=2, plot, sdlist;
 Nag_BoundType boundenum;
 Nag_MCSInitMethod initmethodenum;
 /* Arrays */
                   ruser[2] = \{-1.0, -1.0\};
 char bound[16], initmethod[18];
 double *b1 = 0, *bu = 0, *list = 0, *x = 0;
 Integer *initpt = 0, *numpts = 0;
 Integer iuser[1];
  /* Nag Types */
 Nag_E05State state;
 NagError fail;
 Nag_Comm comm;
 INIT_FAIL(fail);
 printf("nag_glopt_bnd_mcs_solve (e05jbc) Example Program Results\n");
 /* For communication with user-supplied functions: */
 comm.iuser = iuser;
 comm.user = ruser;
  /* Skip heading in data file */
#ifdef _WIN32
 scanf_s("%*[^\n] ");
#else
 scanf("%*[\hat{\ } \ranglen] ");
#endif
 /* Read sdlist from data file */
```

```
#ifdef WIN32
 scanf_s("%"NAG_IFMT"%*[^\n] ", &sdlist);
#else
 scanf("%"NAG_IFMT"%*[^\n] ", &sdlist);
#endif
  if (n \leq 0 || sdlist \leq 0)
    goto END;
  if (! (b1 = NAG_ALLOC(n, double)) ||! (bu = NAG_ALLOC(n, double)) ||
      !(list = NAG_ALLOC(n*sdlist, double)) ||
      !(x = NAG_ALLOC(n, double)) ||
      !(initpt = NAG_ALLOC(n, Integer)) ||
      !(numpts = NAG_ALLOC(n, Integer)))
    {
      printf("Allocation failure\n");
      exist\_status = -1;goto END;
    }
  /* Read in bound (and bl and bu if necessary) */
#ifdef _WIN32
 scan f_s("815s<sup>*</sup>['\n] ", bound, _countof(bound));
#else
  scanf("%15s%*(\hat{\wedge} n) ", bound);
#endif
  /* nag_enum_name_to_value (x04nac).
  * Converts NAG enum member name to value
  */
 boundenum = (Nag_BoundType) nag_enum_name_to_value(bound);
  if (boundenum == Nag_Bounds)
    /* Read in the whole of each bound */
    {
      for (i = 0; i < n; ++i)#ifdef _WIN32
        scanf_s("%lf", &bl[i]);
#else
        scanf("%lf", &bl[i]);
#endif
#ifdef _WIN32
     scanf_s("%*[^\n] ");
#else
      scanf("%*[\hat{\ } \ranglen] ");
#endif
      for (i = 0; i < n; ++i)#ifdef _WIN32
        scanf_s("%lf", &bu[i]);
#else
        scanf("%lf", &bu[i]);
#endif
#ifdef WIN32
     \bar{\text{scanf}}_{\text{S}}("%*[^\n] ");
#else
     scanf("%*[^\n] ");
#endif
    }
  else if (boundenum == Nag_BoundsEqual)
    /* Bounds are uniform: read in only the first entry of each */{
#ifdef _WIN32
     scanf_s("%lf%*[^\n] ", \deltabl[0]);
#else
      scanf("%lf%*[^\n] ", \deltabl[0]);
#endif
#ifdef _WIN32
     scan f_s("8lf<sup>*</sup>['\n] ", &bu[0]);
#else
```

```
scanf("8lf*, [^n] ", 6bu[0]);
#endif
   }
  /* Read in initmethod */
#ifdef _WIN32
 \overline{\text{scan}}s("%17s%*[^\n] ", initmethod, _countof(initmethod));
#else
 scanf("%17s%*[\hat{\ }", initmethod);
#endif
  /* nag_enum_name_to_value (x04nac).
  * Converts NAG enum member name to value
   */
 initmethodenum = (Nag_MCSInitMethod) nag_enum_name_to_value(initmethod);
  /* Read in plot. Its value determines whether monit displays
   * information on the current search box
   */
#ifdef _WIN32
 scanf s("%"NAG_IFMT"%*[^\n] ", &plot);
#else
 scanf("%"NAG_IFMT"%*[^\n] ", &plot);
#endif
  /* Communicate plot through to monit */
 iuser[0] = plot;/* Call nag_glopt_bnd_mcs_init (e05jac) to initialize
   * nag_glopt_bnd_mcs_solve (e05jbc). */
  /* Its first argument is a legacy argument and has no significance. */
 nag_glopt_bnd_mcs_init(0, &state, &fail);
  if (fail.code != NE_NOERROR)
    {
     printf("Initialization of nag_glopt_bnd_mcs_solve (e05jbc) failed.\n%s\n",
            fail.message);
      exit_status = 1;
     goto END;
    }
  /* Solve the problem. */
  /* nag_glopt_bnd_mcs_solve (e05jbc).
  * Global optimization by multilevel coordinate search, simple bounds.
   */
 nag_glopt_bnd_mcs_solve(n, objfun, boundenum, initmethodenum, bl, bu,
                          sdlist, list, numpts, initpt, monit, x, &obj,
                          &state, &comm, &fail);
  if (fail.code != NE_NOERROR)
    {
      printf("Error message from nag_glopt_bnd_mcs_solve (e05jbc).\n%s\n",
             fail.message);
      exit_status = 1;
      goto END;
    }
 printf("Final objective value = 11.5f\n", obj);
 printf("Global optimum x = ");
 for (i = 0; i < n; ++i)printf("%9.5f", x[i]);
 printf(''\n'');
END:
 NAG_FREE(bl);
 NAG_FREE(bu);
 NAG_FREE(list);
 NAG_FREE(x);
 NAG_FREE(initpt);
 NAG_FREE(numpts);
```
return exit\_status;

```
}
static void NAG_CALL objfun(Integer n, const double x[], double *f,
                             Integer nstate, Nag_Comm *comm, Integer *inform)
{
  /* Routine to evaluate objective function */
  if (\text{comm}\rightarrow\text{user}[0] == -1.0){
      printf("(User-supplied callback objfun, first invocation.)\n");
      comm->user[0] = 0.0;}
  /* This is a two-dimensional objective function.
   * As an example of using the inform mechanism,
   * terminate if any other problem size is supplied.
   */
  if (n!=2){
      *inform = -1:
      return;
    }
  *inform = 0;if (*inform >= 0)/* Here we're prepared to evaluate objfun at the current x * /{
      if (nstate == 1)
      /* This is the first call to objfun */
        {
          printf("\n(objfun was just called for the first time)\n");
        }
      *f = (3.0*pow((1.0-x[0]), 2)*exp(-pow(x[0], 2)-pow((x[1]+1), 2))- (10.0*(x[0]/5.0-pow(x[0], 3)-pow(x[1], 5))*
           exp(-pow(x[0], 2)-pow(x[1], 2)))
        - 1.0/3.0*exp(-pow((x[0]+1.0), 2)-pow(x[1], 2))
        );
    }
}
static void NAG_CALL monit(Integer n, Integer ncall, const double xbest[],
                            const Integer icount[], Integer sdlist,
                            const double list[], const Integer numpts[],
                            const Integer initpt[], Integer nbaskt,
                            const double xbaskt[], const double box1[],
                            const double boxu[], Integer nstate, Nag_Comm *comm,
                            Integer *inform)
{
  /* Scalars */
  Integer i, j;
 Integer plot;
#define LIST(I, J) list[(I-1)*sdlist + (J-1)]
#define XBASKT(I, J) xbaskt[(I-1)*nbaskt + (J-1)]
  if (\text{comm}\text{-}\text{user}[1] == -1.0){
      printf("(User-supplied callback monit, first invocation.)\n");
      comm->user[1] = 0.0;}
  *inform = 0;if (*inform >= 0)/* We are going to allow the iterations to continue */{
      /* Extract plot from the communication structure */
```

```
plot = comm->iuser[0];if (nstate == 0 || nstate == 1)
/* When nstate == 1, monit is called for the first time.
 * When nstate == 0, monit is called for the first AND last time.
 * Display a welcome message */
  {
    printf("\n*** Begin monitoring information ***\n\n");
    printf("Values controlling initial splitting of a box:\langle n'' \rangle;
    for (i = 1; i \le n; ++i){
        printf("**\n");
        printf("In dimension %5"NAG_IFMT"\n", i);
        printf("Extent of initialization list in this dimension ="
                "%5"NAG_IFMT"\n", numpts[i - 1]);
        printf("Initialization points in this dimension:\n");
        print([LIST(i, 1:numpts[i - 1]) = ");for (j = 1; j \leq number[i - 1]; ++j)\text{print}( "$9.5f", \text{LIST}(i, j));
        print(f("\n');
        \frac{1}{p}\text{rint} ("Initial point in this dimension: LIST(i, %5"NAG_IFMT")\n",
                \text{initpt}[i - 1]);
      }
    if (plot != 0 & a n == 2)
      printf("<Begin displaying search boxes>\n\n");
  }
if (plot != 0 && n == 2)
  {
    /* Display the coordinates of the edges of the current search box */output_current_box(boxl, boxu);
  }
if (nstate \leq 0)
/* monit is called for the last time */
  {
    if (plot != 0 && n == 2)
      printf("<End displaying search boxes>\n\n");
    printf("Total sub-boxes = $5"NAG_IFMT"\n|, icount[0]);printf("Total function evaluations = %5"NAG_IFMT"\n", ncall);
    \bar{p}rintf("Total function evaluations used in local search = "
            "%5"NAG_IFMT"\n", icount[1]);
    printf("Total points used in local search = $5"NAG_IFMT"\n\rangle n",
             icount[2]);
    printf("Total sweeps through levels = $5"NAG_IFMT"\n, icount[3]);
    printf("Total splits by init. list = $5"NAG_IFMT"\n, icount[4]);
    \text{print}("Lowest level with nonsplit boxes = %5"NAG_IFMT"\n",
             icount[5]);
    printf("Number of candidate minima in the 'shopping basket'"
             " = $5"NAG_IFMT"\n", nbaskt);
    printf("Shopping basket:\n");
    for (i = 1; i \le n; ++i){
        printf("xbaskt(%3"NAG_IFMT",:) =", i);
        for (j = 1; j \leq \texttt{nbaskt}; ++j)printf("%9.5f", XBASKT(i, j));
        printf(''\n'\n');
      }
    printf("Best point:\n");
    print(f('xbest =''));
    for (i = 0; i < n; ++i)printf("%9.5f", xbest[i]);
    print(f("\n^n);printf("\n*** End monitoring information ***\n\n");
  }
```
}

```
}
static void NAG_CALL output_current_box(const double boxl[],
                                        const double boxu[])
{
  printf("%20.15f %20.15f\n", boxl[0], boxl[1]);
  printf("%20.15f %20.15f\n\n", box1[0], boxu[1]);
  printf("%20.15f %20.15f\n", boxl[0], boxl[1]);
  printf("%20.15f %20.15f\n\n", boxu[0], boxl[1]);
  printf("%20.15f %20.15f\n", boxl[0], boxu[1]);
  printf("%20.15f %20.15f\n\n", boxu[0], boxu[1]);
  printf("820.15f 820.15f\n", boxu[0], box1[1]);printf("820.15f 820.15f\n\n\ldots, boxu[0], boxu[1]);}
```
# 10.2 Program Data

```
nag_glopt_bnd_mcs_solve (e05jbc) Example Program Data
3 : sdlist
Nag_Bounds : bound
-3.0 -3.0 -3.03.0 3.0 : Upper bounds bu
Nag_SimpleBdry : initmethod
0 : plot
```
# 10.3 Program Results

```
nag_glopt_bnd_mcs_solve (e05jbc) Example Program Results
(User-supplied callback objfun, first invocation.)
```

```
(objfun was just called for the first time)
(User-supplied callback monit, first invocation.)
```

```
*** Begin monitoring information ***
```

```
Values controlling initial splitting of a box:
**
In dimension 1
Extent of initialization list in this dimension =Initialization points in this dimension:
LIST(i, 1:numpts[i - 1]) = -3.00000 0.00000 3.00000
Initial point in this dimension: LIST(i, 2)
**
In dimension 2
Extent of initialization list in this dimension = 3
Initialization points in this dimension:
LIST(i, 1:numpts[i - 1]) = -3.00000 0.00000 3.00000
Initial point in this dimension: LIST(i, 2)
Total sub-boxes = 228
Total function evaluations = 197
Total function evaluations used in local search = 88
Total points used in local search = 13
Total sweeps through levels = 12
Total splits by init. list = 5Lowest level with nonsplit boxes = 7Number of candidate minima in the 'shopping basket' = 2Shopping basket:
xbaskt( 1,:) = -1.34740 0.22828
xbaskt(2, :) = 0.20452 -1.62553Best point:
xbest = 0.22828 - 1.62553*** End monitoring information ***
Final objective value = -6.55113Global optimum x = 0.22828 -1.62553
```
<span id="page-17-0"></span>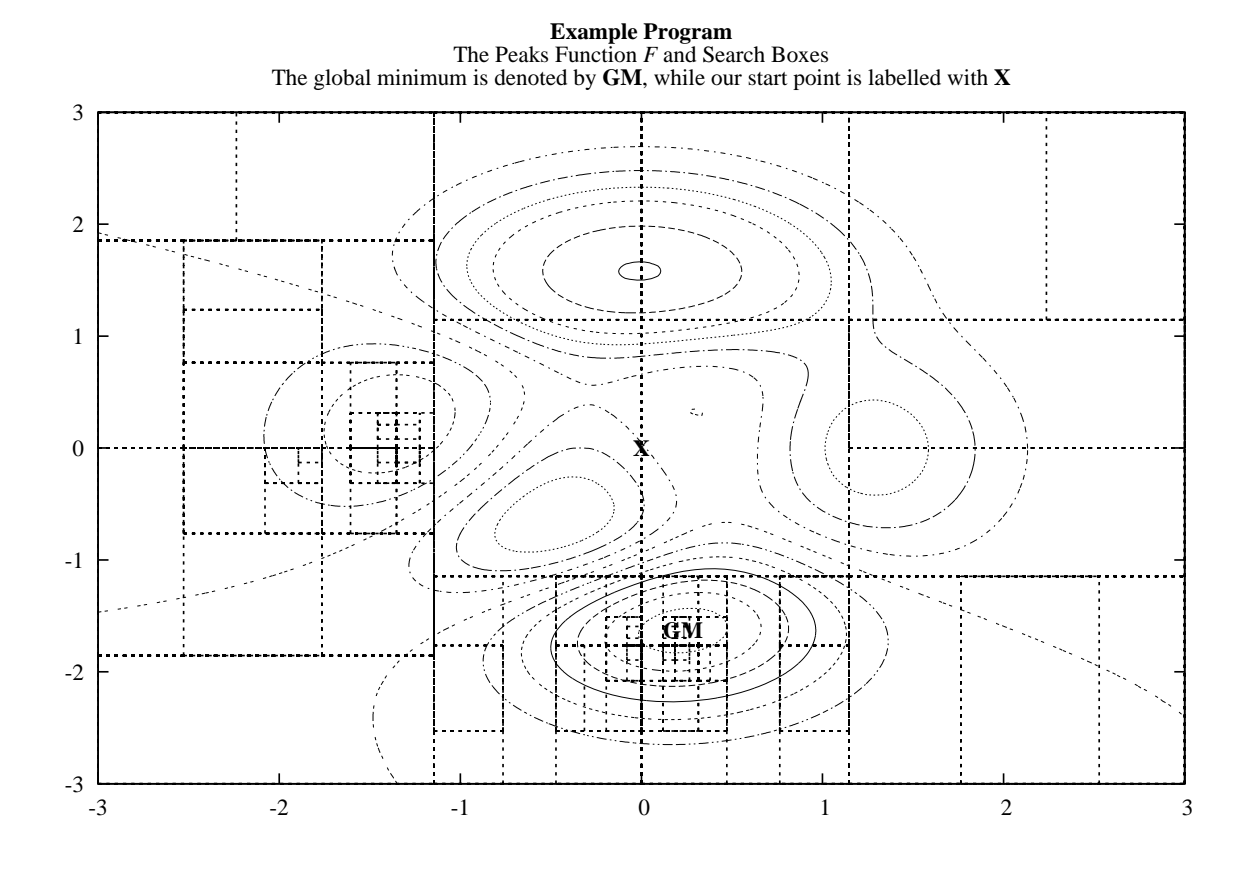

Note: the remainder of this document is intended for more advanced users. Section 11 contains a detailed description of the algorithm. This information may be needed in order to understand [Section 12,](#page-22-0) which describes the optional arguments that can be set by calls to nag\_glopt bnd mcs optset file (e05jcc), nag glopt bnd mcs optset string (e05jdc), nag glopt bnd mcs optset char (e05jec), nag\_glopt\_bnd\_mcs\_optset\_int (e05jfc) and/or nag\_glopt\_bnd\_mcs\_optset\_real (e05jgc).

# 11 Algorithmic Details

Here we summarise the main features of the MCS algorithm used in nag\_glopt\_bnd\_mcs\_solve (e05jbc), and we introduce some terminology used in the description of the function and its arguments. We assume throughout that we will only do any work in coordinates i in which  $x_i$  is free to vary. The MCS algorithm is fully described in [Huyer and Neumaier \(1999\)](#page-1-0).

# 11.1 Initialization and Sweeps

Each sub-box is determined by a basepoint x and an *opposite point* y. We denote such a sub-box by  $B[\mathbf{x}, \mathbf{y}]$ . The basepoint is allowed to belong to more than one sub-box, is usually a boundary point, and is often a vertex.

An initialization procedure produces an initial set of sub-boxes. Whenever a sub-box is split along a coordinate  $i$  for the first time (in the initialization procedure or later), the splitting is done at three or more user-defined values  $\left\{x_i^j\right\}$  $\sum_{i=1}^{n}$ at which the objective function is sampled, and at some adaptively chosen intermediate points. At least four children are generated. More precisely, we assume that we are given

 $\ell_i \leq x_i^1 < x_i^2 < \cdots < x_i^{L_i} \leq u_i, \quad L_i \geq 3, \quad \text{ for } i = 1, 2, \ldots, n$ 

and a vector **p** that, for each i, locates within  $\left\{x_i^j\right\}$  $\left( \begin{array}{c} 1 \end{array} \right)$ the *i*th coordinate of an *initial point*  $\mathbf{x}^0$ ; that is, if  $x_i^0 = x_i^j$  for some  $j = 1, 2, ..., L_i$ , then  $p_i = j$ . A good guess for the global optimum can be used as  $\mathbf{x}^0$ .

The initialization points and the vectors  $\ell$  and  $p$  are collectively called the *initialization list* (and sometimes we will refer to just the initialization points as 'the initialization list', whenever this causes no confusion). The initialization data may be input by you, or they can be set to sensible default values by nag\_glopt\_bnd\_mcs\_solve (e05jbc): if you provide them yourself,  $LIST(i, j)$  $LIST(i, j)$  should contain  $x_i^j$ , **[numpts](#page-5-0)** $[i-1]$  should contain  $L_i$ , and **[initpt](#page-5-0)** $[i-1]$  should contain  $p_i$ , for  $i = 1, 2, ..., n$  and  $j = 1, 2, \ldots, L_i$ ; if you wish nag\_glopt\_bnd\_mcs\_solve (e05jbc) to use one of its preset initialization methods, you could choose one of two simple, three-point methods (see [Figure 1\)](#page-19-0). If the list generated by one of these methods contains infinite values, attempts are made to generate a safeguarded list using the function subint $(x, y)$  (which is also used during the splitting procedure, and is described in [Section 11.2\)](#page-19-0). If infinite values persist, nag glopt bnd mcs solve (e05jbc) exits with **[fail](#page-7-0).code** = [NE\\_INF\\_INIT\\_LIST.](#page-8-0) There is also the option to generate an initialization list with the aid of linesearches (by setting **[initmethod](#page-3-0)**  $=$  Nag Linesearch). Starting with the absolutely smallest point in the root box, linesearches are made along each coordinate. For each coordinate, the local minimizers found by the linesearches are put into the initialization list. If there were fewer than three minimizers, they are augmented by close-by values. The final preset initialization option ([initmethod](#page-3-0)  $=$  Nag Random) generates a randomized list, so that independent multiple runs may be made if you suspect a global optimum has not been found. Each call to the initialization function nag\_glopt\_bnd\_mcs\_init (e05jac) resets the initial-state vector for the Wichmann–Hill base-generator that is used. Depending on whether you set the optional argument [Repeatability](#page-24-0) to ON or OFF, the random state is initialized to give a repeatable or non-repeatable sequence. Then, a random integer between 3 and [sdlist](#page-4-0) is selected, which is then used to determine the number of points to be generated in each coordinate; that is, [numpts](#page-5-0) becomes a constant vector, set to this value. The components of [list](#page-4-0) are then generated, from a uniform distribution on the root box if the box is finite, or else in a safeguarded fashion if any bound is infinite. The array **[initpt](#page-5-0)** is set to point to the best point in **[list](#page-4-0)**.

Given an initialization list (preset or otherwise), nag\_glopt\_bnd\_mcs\_solve (e05jbc) evaluates F at  $x^0$ , and sets the initial estimate of the global minimum,  $x^*$ , to  $x^0$ . Then, for  $i = 1, 2, ..., n$ , the objective function F is evaluated at  $L_i - 1$  points that agree with  $x^*$  in all but the *i*th coordinate. We obtain pairs  $\hat{\mathbf{x}}^j, f_i^j$  $(\hat{\mathbf{x}}^j, f_i^j)$ , for  $j = 1, 2, ..., L_i$ , with:  $\mathbf{x}^* = \hat{\mathbf{x}}^{j_1}$ , say; with, for  $j \neq j_1$ ,

$$
\hat{x}_k^j = \begin{cases} x_k^* & \text{if } k \neq i; \\ x_k^j & \text{otherwise}; \end{cases}
$$

and with

$$
f_i^j = F(\hat{\mathbf{x}}^j).
$$

The point having the smallest function value is renamed  $x^*$  and the procedure is repeated with the next coordinate.

Once nag\_glopt\_bnd\_mcs\_solve  $(e05jbc)$  has a full set of initialization points and function values, it can generate an initial set of sub-boxes. Recall that the *root box* is  $B[\mathbf{x}, \mathbf{y}] = [\ell, \mathbf{u}]$ , having basepoint  $\mathbf{x} = \mathbf{x}^0$ . The opposite point y is a corner of  $[\ell, u]$  farthest away from x, in some sense. The point x need not be a vertex of  $[\ell, \mathbf{u}]$ , and y is entitled to have infinite coordinates. We loop over each coordinate i, splitting the current box along coordinate i into  $2L_i - 2$ ,  $2L_i - 1$  or  $2L_i$  sub-intervals with exactly one of the  $\hat{x}^j_i$  as endpoints, depending on whether two, one or none of the  $\hat{x}_i^j$  are on the boundary. Thus, as well as splitting at  $\hat{x}_i^j$ , for  $j = 1, 2, ..., L_i$ , we split at additional points  $z_i^j$ , for  $j = 2, 3, ..., L_i$ . These additional  $z_i^j$  are such that

$$
z_i^j = \hat{x}_i^{j-1} + q^m(\hat{x}_i^j - \hat{x}_i^{j-1}), \quad j = 2, \dots, L_i,
$$

where q is the golden-section ratio  $(\sqrt{5}-1)/2$ , and the exponent m takes the value 1 or 2, chosen so that the sub-box with the smaller function value gets the larger fraction of the interval. Each child subbox gets as basepoint the point obtained from  $\mathbf{x}^*$  by changing  $x_i^*$  to the  $x_i^j$  that is a boundary point of the

<span id="page-19-0"></span>corresponding *i*th coordinate interval; this new basepoint therefore has function value  $f_i^j$ . The opposite point is derived from y by changing  $y_i$  to the other end of that interval.

nag\_glopt\_bnd\_mcs\_solve (e05jbc) can now rank the coordinates based on an estimated variability of F. For each i we compute the union of the ranges of the quadratic interpolant through any three consecutive  $\hat{x}^j_i$ , taking the difference between the upper and lower bounds obtained as a measure of the variability of F in coordinate i. A vector  $\pi$  is populated in such a way that coordinate i has the  $\pi_i$ th highest estimated variability. For tiebreaks, when the  $x^*$  obtained after splitting coordinate i belongs to two sub-boxes, the one that contains the minimizer of the quadratic models is designated the current sub-box for coordinate  $i+1$ .

Boxes are assigned levels in the following manner. The root box is given level 1. When a sub-box of level s is split, the child with the smaller fraction of the golden-section split receives level  $s + 2$ ; all other children receive level  $s + 1$ . The box with the better function value is given the larger fraction of the splitting interval and the smaller level because then it is more likely to be split again more quickly. We see that after the initialization procedure the first level is empty and the non-split boxes have levels  $2, \ldots, n_r + 2$ , so it is meaningful to choose  $s_{\text{max}}$  much larger than  $n_r$ . Note that the internal structure of nag\_glopt\_bnd\_mcs\_solve (e05jbc) demands that  $s_{\text{max}}$  be at least  $n_r + 3$ .

Examples of initializations in two dimensions are given in Figure 1. In both cases the initial point is  ${\bf x}^0 = (l + {\bf u})/2$ ; on the left the initialization points are

$$
\mathbf{x}^1 = \mathbf{\ell}, \quad \mathbf{x}^2 = (\mathbf{\ell} + \mathbf{u})/2, \quad \mathbf{x}^3 = \mathbf{u},
$$

while on the right the points are

$$
\mathbf{x}^1 = (5\ell + \mathbf{u})/6, \quad \mathbf{x}^2 = (\ell + \mathbf{u})/2, \quad \mathbf{x}^3 = (\ell + 5\mathbf{u})/6.
$$

In Figure 1, basepoints and levels after initialization are displayed. Note that these initialization lists correspond to [initmethod](#page-3-0) = Nag\_SimpleBdry and initmethod = Nag\_SimpleOffBdry, respectively.

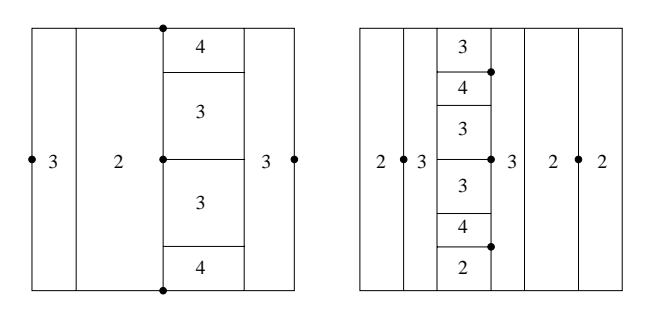

Figure 2 Examples of the initialization procedure

After initialization, a series of sweeps through levels is begun. A sweep is defined by three steps:

- (i) scan the list of non-split sub-boxes. Fill a *record list* **b** according to  $b_s = 0$  if there is no box at level s, and with  $b_s$  pointing to a sub-box with the lowest function value among all sub-boxes with level s otherwise, for  $0 < s < s_{\text{max}}$ ;
- (ii) the sub-box with label  $b_s$  is a candidate for splitting. If the sub-box is not to be split, according to the rules described in Section 11.2, increase its level by 1 and update  $b_{s+1}$  if necessary. If the subbox is split, mark it so, insert its children into the list of sub-boxes, and update b if any child with level s' yields a strict improvement of F over those sub-boxes at level s';
- (iii) increment s by 1. If  $s = s_{\text{max}}$  then displaying monitoring information and start a new sweep; else if  $b_s = 0$  then repeat this step; else display monitoring information and go to the previous step.

Clearly, each sweep ends after at most  $s_{\text{max}} - 1$  visits of the third step.

# 11.2 Splitting

Each sub-box is stored by nag\_glopt\_bnd\_mcs\_solve (e05jbc) as a set of information about the history of the sub-box: the label of its parent, a label identifying which child of the parent it is, etc. Whenever a sub-box  $B[\mathbf{x}, \mathbf{y}]$  of level  $s < s_{\text{max}}$  is a candidate for splitting, as described in [Section 11.1,](#page-17-0) we recover x,

**v**, and the number,  $n_i$ , of times coordinate j has been split in the history of B. Sub-box B could be split in one of two ways.

#### (i) Splitting by rank

If  $s > 2n_r(\min(n_i + 1))$ , the box is always split. The *splitting index* is set to a coordinate i such that  $n_i = \min(n_j)$ .

#### (ii) Splitting by expected gain

If  $s \leq 2n_r(\min(n_j + 1))$ , the sub-box could be split along a coordinate where a maximal gain in function value is expected. This gain is estimated according to a local separable quadratic model obtained by fitting to  $2n_r + 1$  function values. If the expected gain is too small the sub-box is not split at all, and its level is increased by 1.

Eventually, a sub-box that is not eligible for splitting by expected gain will reach level  $2n_r(\min(n_i+1))+1$  and then be split by rank, as long as  $s_{\max}$  is large enough. As  $s_{\max} \to \infty$ , the rule for splitting by rank ensures that each coordinate is split arbitrarily often.

Before describing the details of each splitting method, we introduce the procedure for correctly handling splitting at adaptive points and for dealing with unbounded intervals. Suppose we want to split the ith coordinate interval  $\Box \{x_i, y_i\}$ , where we define  $\Box \{x_i, y_i\} = [\min(x_i, y_i), \max(x_i, y_i)]$ , for  $x_i \in R$  and  $y_i \in \overline{R}$ , and where **x** is the basepoint of the sub-box being considered. The descendants of the sub-box should shrink sufficiently fast, so we should not split too close to  $x_i$ . Moreover, if  $y_i$  is large we want the new splitting value to **not** be too large, so we force it to belong to some smaller interval  $\Box \{\xi', \xi''\},$ determined by

$$
\xi'' =
$$
subint $(x_i, y_i)$ ,  $\xi' = x_i + (\xi'' - x_i)/10$ ,

where the function subint is defined by

$$
\text{subint}(x, y) = \begin{cases} \text{sign}(y) & \text{if } 1000|x| < 1 \text{ and } |y| > 1000; \\ 10\text{sign}(y)|x| & \text{if } 1000|x| \ge 1 \text{ and } |y| > 1000|x|; \\ y & \text{otherwise.} \end{cases}
$$

## 11.2.1 Splitting by rank

Consider a sub-box B with level  $s > 2n_r(\min(n_i + 1))$ . Although the sub-box has reached a high level, there is at least one coordinate along which it has not been split very often. Among the  $i$  such that  $n_i = \min(n_j)$  for B, select the splitting index to be the coordinate with the lowest  $\pi_i$  (and hence highest variability rank). 'Splitting by rank' refers to the ranking of the coordinates by  $n_i$  and  $\pi_i$ .

If  $n_i = 0$ , so that B has never been split along coordinate i, the splitting is done according to the initialization list and the adaptively chosen golden-section split points, as described in [Section 11.1.](#page-17-0) Also as covered there, new basepoints and opposite points are generated. The children having the smaller fraction of the golden-section split (that is, those with larger function values) are given level  $min\{s+2, s_{max}\}\$ . All other children are given level  $s+1$ .

Otherwise, B ranges between  $x_i$  and  $y_i$  in the *i*th coordinate direction. The splitting value is selected to be  $z_i = x_i + 2(\text{subint}(x_i, y_i) - x_i)/3$ ; we are not attempting to split based on a large reduction in function value, merely in order to reduce the size of a large interval, so  $z_i$  may not be optimal. Sub-box B is split at  $z_i$  and the golden-section split point, producing three parts and requiring only one additional function evaluation, at the point x' obtained from x by changing the *i*th coordinate to  $z_i$ . The child with the smaller fraction of the golden-section split is given level min $\{s + 2, s_{\text{max}}\}$ , while the other two parts are given level  $s + 1$ . Basepoints are assigned as follows: the basepoint of the first child is taken to be x, and the basepoint of the second and third children is the point  $x'$ . Opposite points are obtained by changing  $y_i$  to the other end of the *i*th coordinate-interval of the corresponding child.

## 11.2.2 Splitting by expected gain

When a sub-box B has level  $s \leq 2n_r(\min(n_j + 1))$ , we compute the optimal splitting index and splitting value from a local separable quadratic used as a simple local approximation of the objective function. To fit this curve, for each coordinate we need two additional points and their function values. Such data may <span id="page-21-0"></span>be recoverable from the history of  $B$ : whenever the *i*th coordinate was split in the history of  $B$ , we obtained values that can be used for the current quadratic interpolation in coordinate i.

We loop over  $i$ ; for each coordinate we pursue the history of  $B$  back to the root box, and we take the first two points and function values we find, since these are expected to be closest to the current basepoint x. If the current coordinate has not yet been split we use the initialization list. Then we generate a local separable model  $e(\xi)$  for  $F(\xi)$  by interpolation at x and the  $2n_r$  additional points just collected:

$$
e(\xi) = F(\mathbf{x}) + \sum_{i=1}^n e_i(\xi_i).
$$

We define the *expected gain*  $\hat{e}_i$  in function value when we evaluate at a new point obtained by changing coordinate  $i$  in the basepoint, for each  $i$ , based on two cases:

(i)  $n_i = 0$ . We compute the expected gain as

$$
\hat{e}_i = \min_{1 \leq j \leq L_i} \left\{ f_i^j \right\} - f_i^{p_i}.
$$

Again, we split according to the initialization list, with the new basepoints and opposite points being as before.

(ii)  $n_i > 0$ . Now, the *i*th component of our sub-box ranges from  $x_i$  to  $y_i$ . Using the quadratic partial correction function

$$
e_i(\xi_i) = \alpha_i(\xi_i - x_i) + \beta_i(\xi_i - x_i)^2
$$

we can approximate the maximal gain expected when changing  $x_i$  only. We will choose the splitting value from  $\Box \{\xi', \xi''\}$ . We compute

$$
\hat{e}_i = \min_{\xi_i \in \Box \{\xi', \xi''\}} e_i(\xi_i)
$$

and call  $z_i$  the minimizer in  $\Box \{\xi', \xi''\}.$ 

If the expected best function value  $f_{\text{exp}}$  satisfies

$$
f_{\exp} = F(\mathbf{x}) + \min_{1 \le i \le n} \hat{e}_i < f_{\text{best}},\tag{1}
$$

where  $f_{\text{best}}$  is the current best function value (including those function values obtained by local optimization), we expect the sub-box to contain a better point and so we split it, using as splitting index the component with minimal  $\hat{e}_i$ . Equation (1) prevents wasting function calls by avoiding splitting sub-boxes whose basepoints have bad function values. These sub-boxes will eventually be split by rank anyway.

We now have a splitting index and a splitting value  $z_i$ . The sub-box is split at  $z_i$  as long as  $z_i \neq y_i$ , and at the golden-section split point; two or three children are produced. The larger fraction of the golden-section split receives level  $s + 1$ , while the smaller fraction receives level min $\{s + 2, s_{\text{max}}\}.$ If it is the case that  $z_i \neq y_i$  and the third child is larger than the smaller of the two children from the golden-section split, the third child receives level  $s + 1$ . Otherwise it is given the level  $min\{s+2, s_{max}\}\$ . The basepoint of the first child is set to x, and the basepoint of the second (and third if it exists) is obtained by changing the *i*th coordinate of x to  $z_i$ . The opposite points are again derived by changing  $y_i$  to the other end of the *i*th coordinate interval of B.

If equation (1) does not hold, we expect no improvement. We do not split, and we increase the level of  $B$  by 1.

#### 11.3 Local Search

The local optimization algorithm used by nag\_glopt\_bnd\_mcs\_solve (e05jbc) uses linesearches along directions that are determined by minimizing quadratic models, all subject to bound constraints. Triples of vectors are computed using *coordinate searches* based on linesearches. These triples are used in *triple* search procedures to build local quadratic models for F. A trust-region-type approach to minimize these <span id="page-22-0"></span>models is then carried out, and more information about the coordinate search and the triple search can be found in [Huyer and Neumaier \(1999\)](#page-1-0).

The local search starts by looking for better points without being too local, by making a triple search using points found by a coordinate search. This yields a new point and function value, an approximation of the gradient of the objective, and an approximation of the Hessian of the objective. Then the quadratic model for  $F$  is minimized over a small box, with the solution to that minimization problem then being used as a linesearch direction to minimize the objective. A measure  $r$  is computed to quantify the predictive quality of the quadratic model.

The third stage is the checking of termination criteria. The local search will stop if more than loclim visits to this part of the local search have occurred, where loclim is the value of the optional argument [Local Searches Limit](#page-24-0). If that is not the case, it will stop if the limit on function calls has been exceeded (see the description of the optional argument [Function Evaluations Limit](#page-24-0)). The final criterion checks if no improvement can be made to the function value, or whether the approximated gradient g is small, in the sense that

$$
|\mathbf{g}|^{\mathrm{T}} \max(|\mathbf{x}|, |\mathbf{x}_{old}|) < \text{loctol}(f_0 - f).
$$

The vector  $\mathbf{x}_{old}$  is the best point at the start of the current loop in this iterative local-search procedure, the constant loctol is the value of the optional argument [Local Searches Tolerance](#page-24-0), f is the objective value at x, and  $f_0$  is the smallest function value found by the initialization procedure.

Next, nag\_glopt\_bnd\_mcs\_solve (e05jbc) attempts to move away from the boundary, if any components of the current point lie there, using linesearches along the offending coordinates. Local searches are terminated if no improvement could be made.

The fifth stage carries out another triple search, but this time it does not use points from a coordinate search, rather points lying within the trust-region box are taken.

The final stage modifies the trust-region box to be bigger or smaller, depending on the quality of the quadratic model, minimizes the new quadratic model on that box, and does a linesearch in the direction of the minimizer. The value of  $r$  is updated using the new data, and then we go back to the third stage (checking of termination criteria).

The Hessians of the quadratic models generated by the local search may not be positive definite, so nag\_glopt\_bnd\_mcs\_solve (e05jbc) uses the general nonlinear optimizer nag\_opt\_sparse\_nlp\_solve (e04vhc) to minimize the models.

# 12 Optional Arguments

Several optional arguments in nag\_glopt\_bnd\_mcs\_solve (e05jbc) define choices in the problem specification or the algorithm logic. In order to reduce the number of formal arguments of nag glopt bnd mcs solve (e05jbc) these optional arguments have associated *default values* that are appropriate for most problems. Therefore, you need only specify those optional arguments whose values are to be different from their default values.

The remainder of this section can be skipped if you wish to use the default values for all optional arguments.

The following is a list of the optional arguments available. A full description of each optional argument is provided in [Section 12.1](#page-23-0).

**[Defaults](#page-23-0)** [Function Evaluations Limit](#page-24-0) [Infinite Bound Size](#page-24-0) **[List](#page-24-0)** [Local Searches](#page-24-0) [Local Searches Limit](#page-24-0) [Local Searches Tolerance](#page-24-0) [Maximize](#page-24-0) [Minimize](#page-24-0)

<span id="page-23-0"></span>[Nolist](#page-24-0) [Repeatability](#page-24-0) [Splits Limit](#page-25-0) [Static Limit](#page-25-0) [Target Objective Error](#page-25-0) [Target Objective Safeguard](#page-25-0) [Target Objective Value](#page-25-0)

Optional arguments may be specified by calling one, or more, of the functions nag\_glopt\_bnd\_mcs\_optset\_file (e05jcc), nag\_glopt\_bnd\_mcs\_optset\_string (e05jdc), nag\_glopt\_bnd\_mcs\_optset\_char (e05jec), nag\_glopt\_bnd\_mcs\_optset\_int (e05jfc) and nag\_glopt\_bnd\_mcs\_optset\_real (e05jgc) before a call to nag\_glopt\_bnd\_mcs\_solve (e05jbc).

nag\_glopt\_bnd\_mcs\_optset\_file (e05jcc) reads options from an external options file, with Begin and End as the first and last lines respectively, and with each intermediate line defining a single optional argument. For example,

```
Begin
  \text{Static Limit} = 50End
```
The call

e05jcc (fileid, &state, &fail);

can then be used to read the file on the descriptor **fileid** as returned by a call of nag\_open\_file (x04acc). The value  $failcode = NE$  $failcode = NE$  NOERROR is returned on successful exit. nag glopt bnd mcs optset file (e05jcc) should be consulted for a full description of this method of supplying optional arguments.

nag\_glopt\_bnd\_mcs\_optset\_string (e05jdc), nag\_glopt\_bnd\_mcs\_optset\_char (e05jec), nag\_glopt\_bnd\_mcs\_optset\_int (e05jfc) or nag\_glopt\_bnd\_mcs\_optset\_real (e05jgc) can be called to supply options directly, one call being necessary for each optional argument. nag glopt bnd mcs optset string (e05jdc), nag glopt bnd mcs optset char (e05jec), nag\_glopt\_bnd\_mcs\_optset\_int (e05jfc) or nag\_glopt\_bnd\_mcs\_optset\_real (e05jgc) should be consulted for a full description of this method of supplying optional arguments.

All optional arguments not specified by you are set to their default values. Valid values of optional arguments specified by you are unaltered by nag\_glopt\_bnd\_mcs\_solve (e05jbc) and so remain in effect for subsequent calls to nag\_glopt\_bnd\_mcs\_solve (e05jbc), unless you explicitly change them.

# 12.1 Description of the Optional Arguments

For each option, we give a summary line, a description of the optional argument and details of constraints.

The summary line contains:

a parameter value, where the letters  $a$ ,  $i$  and  $r$  denote options that take character, integer and real values respectively, and where the letter a denotes an option that takes an ON or OFF value;

the default value, where the symbol  $\epsilon$  is a generic notation for *machine precision* (see nag machine precision (X02AJC)), the symbol  $r_{\text{max}}$  stands for the largest positive model number (see nag real largest number (X02ALC)),  $n_r$  represents the number of non-fixed variables, and the symbol  $d$  stands for the maximum number of decimal digits that can be represented (see nag\_decimal\_digits (X02BEC)).

Option names are case-insensitive and must be provided in full; abbreviations are not recognized.

# **Defaults**

This special keyword is used to reset all optional arguments to their default values, and any random state stored in [state](#page-7-0) will be destroyed.

Any option value given with this keyword will be ignored. This optional argument cannot be queried or got.

Constraint:  $lcsrch = ON$  or OFF. **Local Searches Limit**  $i$  i Default  $= 50$ 

searches from candidate minima, you will require *lcsrch* to be ON.

**Infinite Bound Size**  $r$   $r$ 

This defines the maximal number of iterations to be used in the trust-region loop of the local-search procedure.

If you want to try to accelerate convergence of nag glopt bnd mcs solve (e05jbc) by starting local

Constraint:  $loclim > 0$ .

# The value of *loctol* is the multiplier used during local searches as a stopping criterion for when the approximated gradient is small, in the sense described in [Section 11.3](#page-21-0).

**Local Searches Tolerance**  $r$  **Default**  $= 2\epsilon$ 

Constraint:  $|octo| > 2\epsilon$ .

# **Minimize** Default Maximize

made.

Constraint:  $nf > 0$ .

These keywords specify the required direction of optimization. Any option value given with these keywords will be ignored.

# Nolist Default

List

These options control the echoing of each optional argument specification as it is supplied. List turns printing on, Nolist turns printing off. The output is sent to stdout.

Any option value given with these keywords will be ignored. This optional argument cannot be queried or got.

# **Repeatability** a  $a$  Default  $=$  OFF

For use with random initialization lists ([initmethod](#page-3-0)  $=$  Nag Random). When set to ON, an internallyinitialized random [state](#page-7-0) is stored in **state** for use in subsequent calls to nag glopt bnd mcs solve  $(e05jbc)$ .

Constraint:  $repeat = ON$  or OFF.

to  $-intbnd$  will be regarded as  $-\infty$ ).

Constraint:  $r_{\text{max}}^{\frac{1}{4}} \leq infbnd \leq r_{\text{max}}^{\frac{1}{2}}$ .

# Default  $= 100n^2$

This defines the 'infinite' bound *infind* in the definition of the problem constraints. Any upper bound greater than or equal to *infbnd* will be regarded as  $\infty$  (and similarly any lower bound less than or equal

**Local Searches** a Default  $\overline{a}$  Default  $\overline{a}$  Default  $\overline{a}$ 

 $\frac{1}{4}$ max

<span id="page-24-0"></span>Function Evaluations Limit  $i$ 

is checked at the top of an internal iteration loop, so it is possible that a few calls more than  $nf$  may be

This puts an approximate limit on the number of function calls allowed. The total number of calls made

<span id="page-25-0"></span>e05jbc and the end of the state of the end of the end of the end of the end of the end of the end of the end of the end of the end of the end of the end of the end of the end of the end of the end of the end of the end of

Along with the initialization list [list](#page-4-0), this defines a limit on the number of times the root box will be split along any single coordinate direction. If [Local Searches](#page-24-0) is OFF you may find the default value to be too small.

Constraint:  $smax > n_r + 2$ .

## Static Limit is the static Limit in the static Limit in the static Limit is  $i$  befault  $=3n_r$

As the default termination criterion, computation stops when the best function value is static for *stclim* sweeps through levels. This argument is ignored if you have specified a target value to reach in Target Objective Value.

Constraint:  $stclim > 0$ .

## **arget Objective Error**  $r$

If you have given a target objective value to reach in *objval* (the value of the optional argument Target Objective Value), *objerr* sets your desired relative error (from above if [Minimize](#page-24-0) is set, from below if **[Maximize](#page-24-0)** is set) between **[obj](#page-7-0)** and *objval*, as described in [Section 7.](#page-9-0) See also the description of the optional argument Target Objective Safeguard.

Constraint:  $\omega$ bjerr > 2 $\epsilon$ .

# Target Objective Safeguard  $r$

If you have given a target objective value to reach in objval (the value of the optional argument Target Objective Value), objsfg sets your desired safeguarded termination tolerance, for when objval is close to zero.

Constraint:  $objsfq > 2\epsilon$ .

## Target Objective Value  $r$

This argument may be set if you wish nag\_glopt\_bnd\_mcs\_solve (e05jbc) to use a specific value as the target function value to reach during the optimization. Setting *objval* overrides the default termination criterion determined by the optional argument Static Limit.

# **Splits Limit** i definition  $i$  b c and  $\text{Default } = |d(n_x + 2)/3|$

1 4

1 2